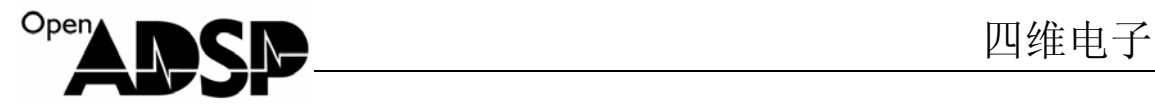

## **CH7024** 寄存器配置方法

CH7024 的配置可以通过官方提供的软件 Setting Wizard.exe 进行配置。 现以 BF533 处理器为例,配置 320\*240 尺寸的图像输出,由软件生成 CH7024 的配置代码。

## 软件配置

打开软件,按红圈选项选择:

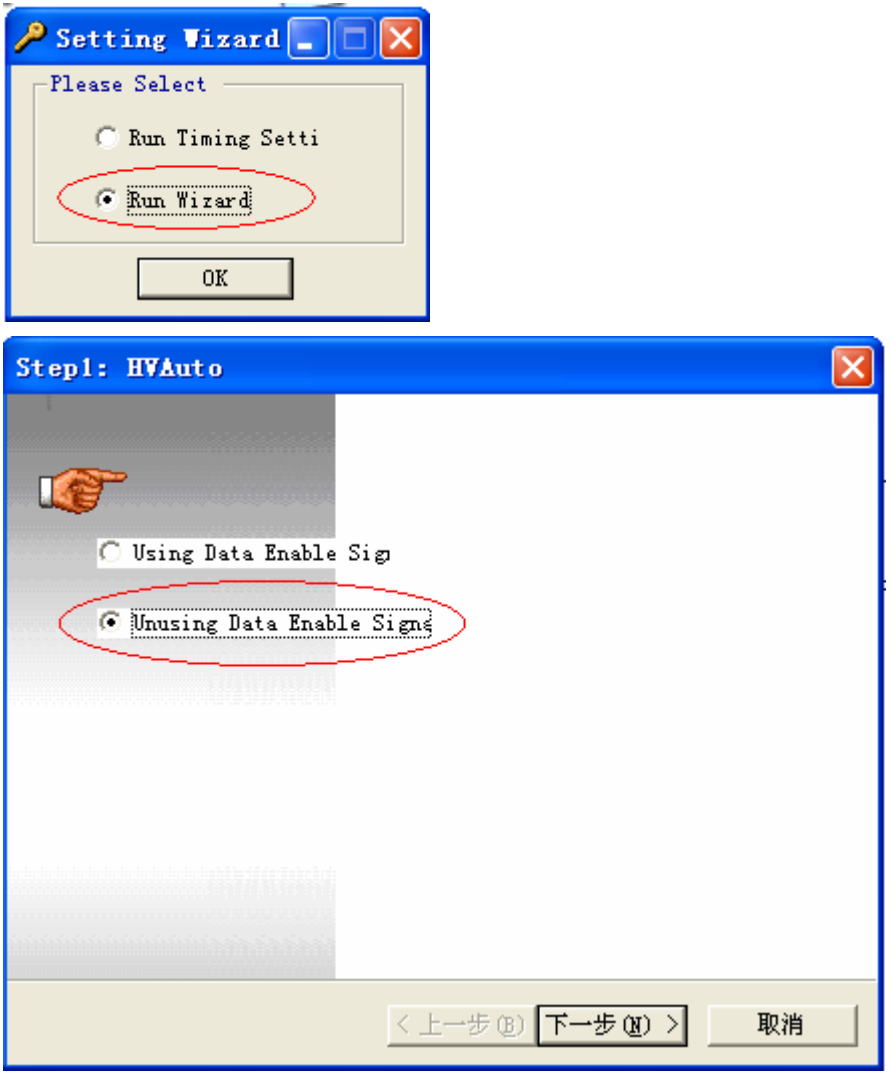

选择数据格式:

www.**o**pen**a**dsp.com **ODSP 开源社区** 

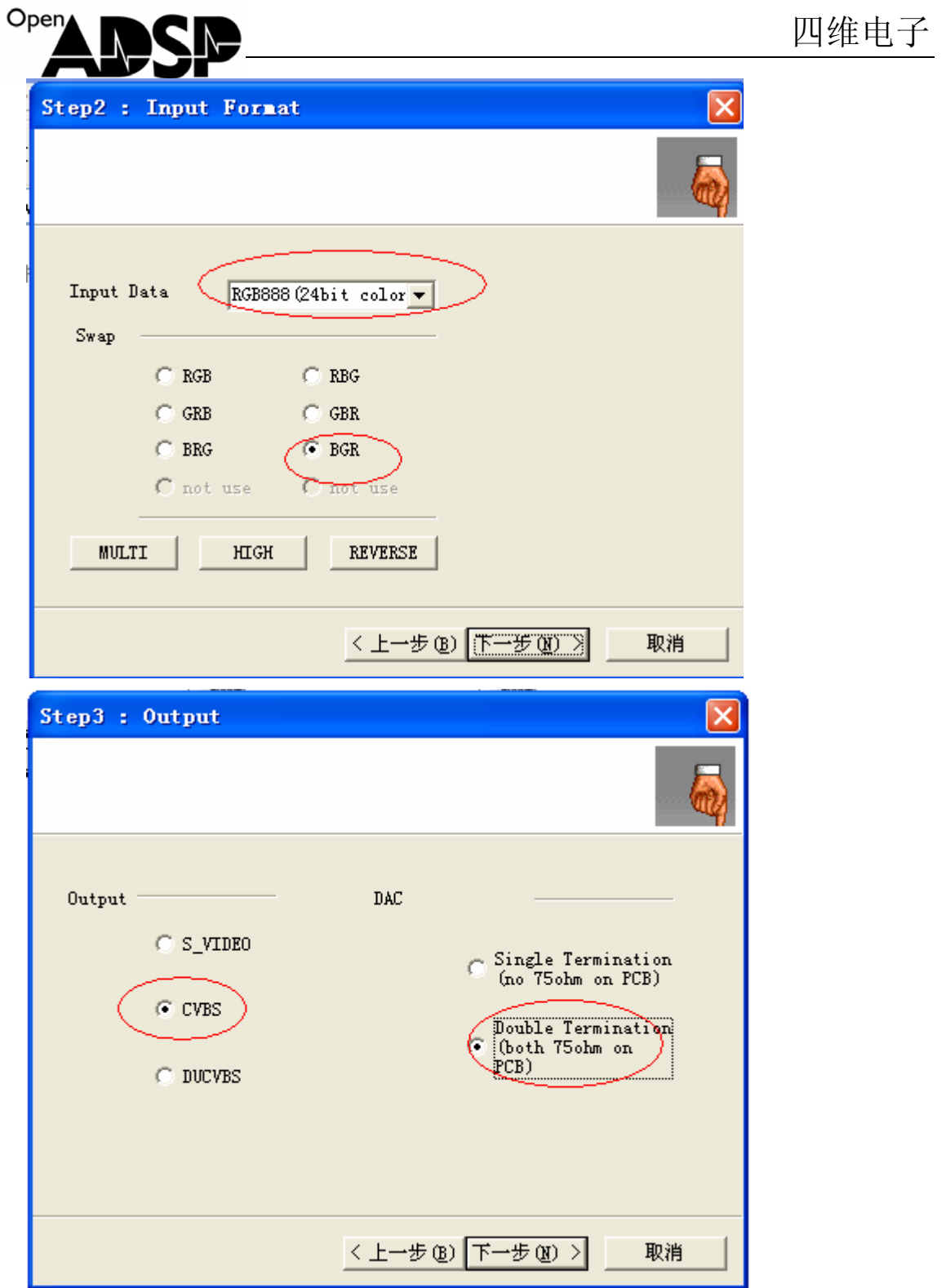

www.**o**pen**a**dsp.com ADSP 开源社区

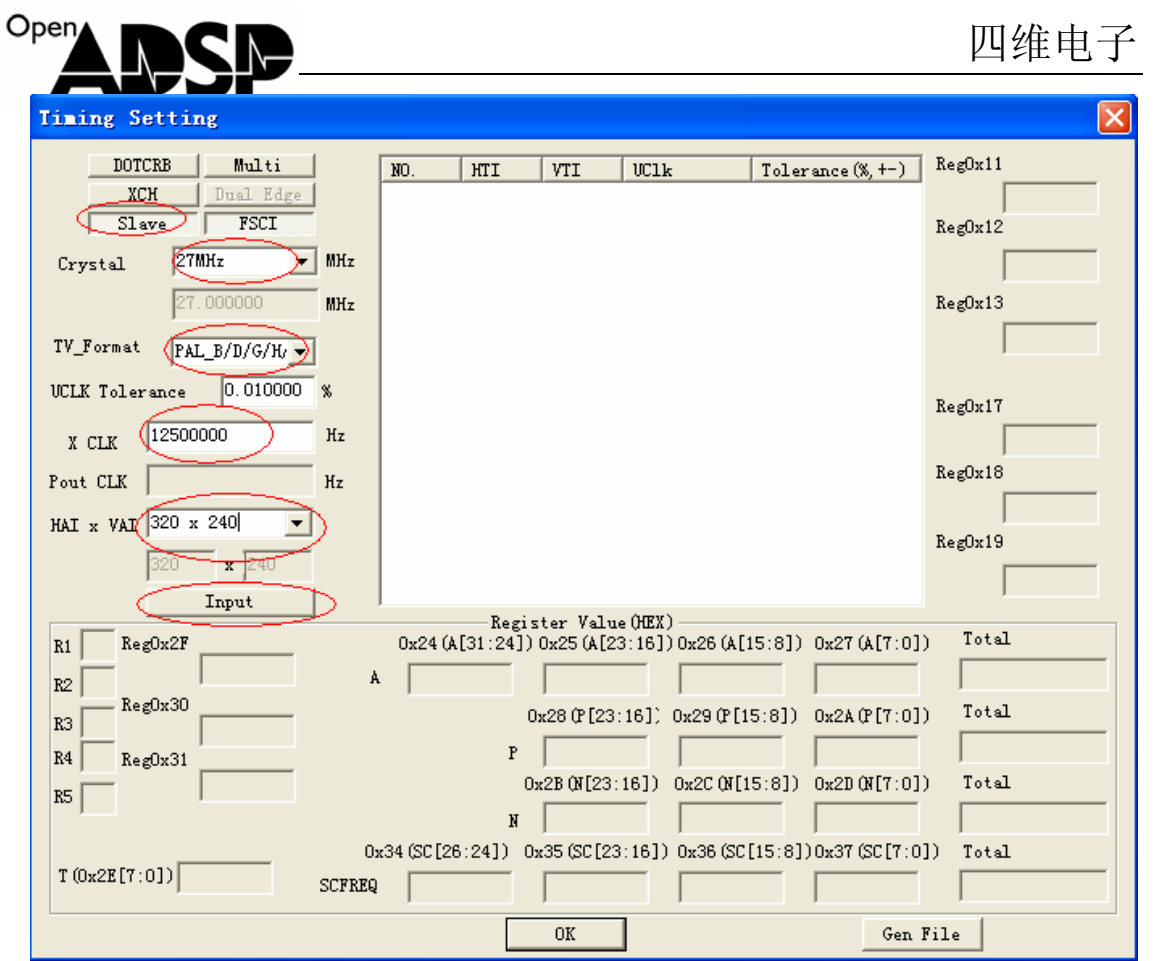

## 配置选项说明

Slave :CH7024 上的 Pout CLK 管脚可以输出 PPI 上使用的时钟,主机模式下可以配置输出。 在这里采用板卡供给的 12.5MHz 时钟, 所以选择为从机模式。

Crystal:CH7024 上的晶振频率,板上使用的是 27MHz 晶体。

TV\_Format:输出视频信号标准,中国标准为 P 制的。

X CLK:PPI 时钟频率。

HAI\*VAI: 输出的视频大小。CH7024 芯片可以将一些非 D1 (720\*576)标准的尺寸格式拉 伸到 720\*576 输出, 所以送给 CH7024 的视频可以是任何尺寸, 然后由 CH7024 进行拉伸。 在这里以 320\*240 尺寸输出为例。

完成上述配置后,点"input"按钮。

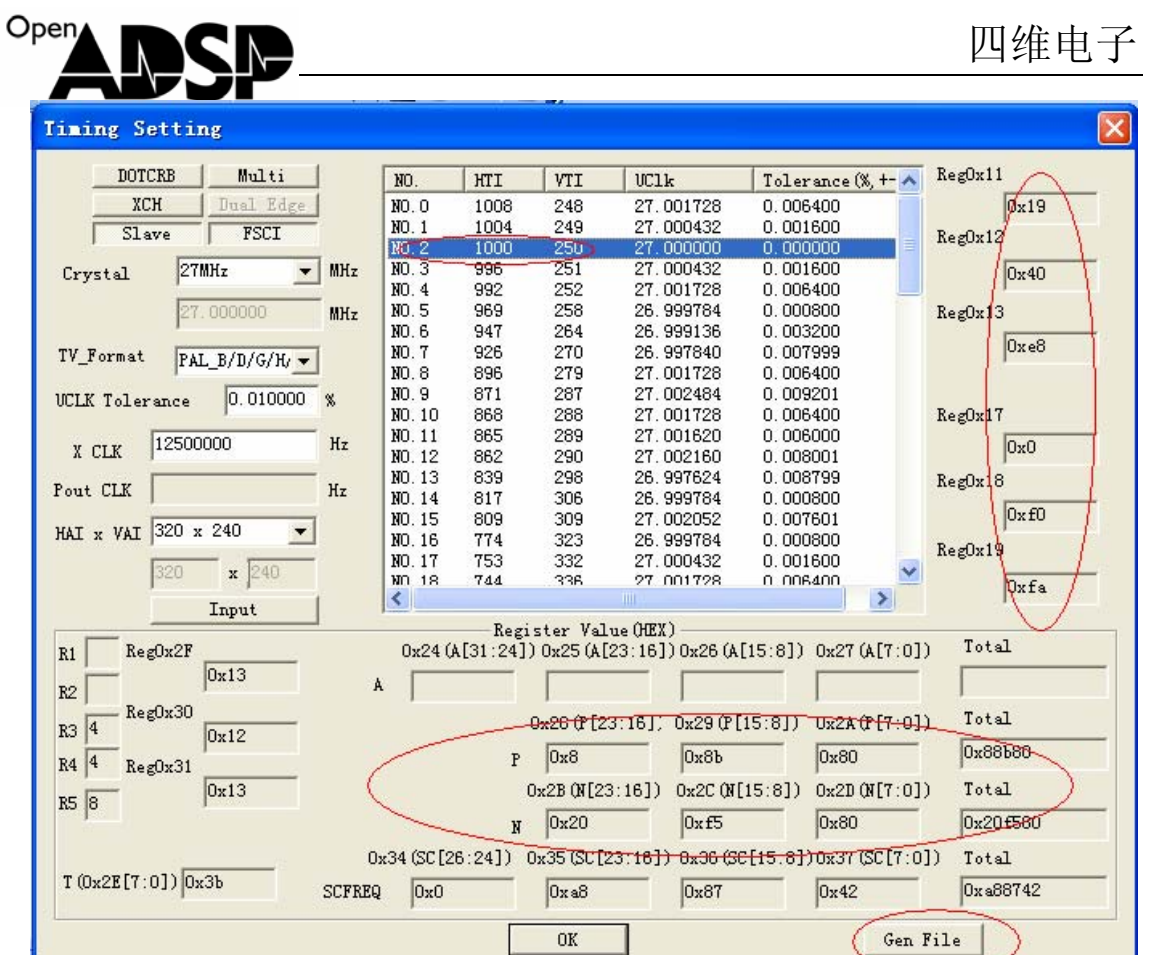

点击完"input"按钮后,在右边的窗口中可以看到很多选项。

这些配置表示以当前的图像尺寸和 PPI 时钟频率,可以输出的视频尺寸。理论上这些尺寸可 以任意选择,但建议大家选择 HTI 接近 720 的, VTI 接近输入的图像尺寸 VAI 的, UCLK 接近 27MHz 的。这里选择了 1000\*250 的尺寸。这个尺寸选择,因为没有找到相关资料说 明,个人理解是 HTI 的值越接近 720,输出图像的宽度越接近满屏。在此选择了 1000, 则 输出图像两边会有一些黑边。如果小于 720, 则输出图像可能会不完整。VTI 值越接近 VAI 的值,则输出图像高度越满屏。例子代码以满足 VTI 和 VAI 接近,且 UCLK 为 27MHz,选 择 1000\*250 图像输出格式。

双击 1000\*250 的选项,窗口中的各个寄存器会自动填充值。

然后点"Gen File"按钮,则会在软件安装路径下,产生配置文件"RegSetting.ini"。用记事 本打开该文件,将里面的配置值按代码中的格式填入代码即可。

## **BF533** 处理器的配置

DMA 搬运的图像数据为 320\*240 尺寸,RGB565 格式,以 2 维 16bit 模式搬运。因实际测试 中发现最先送给 CH7024 的图像数据没有显示到屏上,所以在这里加了 10 条暗线的搬运。 将实际的搬运数据量变为 320\*250 尺寸。具体配置如下, void InitDMA(void)

```
 int addr;
```
{

```
addr = \&DisplayBuffer 565;addr = 640*10;
```

```
Open 四全国 网络由子
   *<sub>p</sub>DMAO</math> START ADDR = addr;*pDMA0_XCOUNT = 640/2;
   *pDMA0_XMODIFY = 2;*pDMAO_Y\_COUNT = 250;*pDMA0_Y_MODIFY = 2;*pDMA0 CONFIG = 0x1034;
} 
PPI 的 PPI_FRAME 寄存器,代表一个完整的帧的行数,这个值和 CH7024 中配置的 VTI 值
一致,为 250 行。
void InitPPI(void) 
{ 
    *pPPI_CONTROL = 0xb81e; 
   *pPPI_DELAY = 0;*pPPI\_COUNT = 319;*pPPI_FRAME = 250;
} 
BF533 的行场同步采用 TIMER1 和 TIMER2 产生, TIMER1 为行同步, TIMER2 为场同步。
TIMER1_PERIOD 的值需要与 CH7024 的 HTI 值一致,其值为 1000,TIMER2_PERIOD 的
值为一场的时钟数,其值为 HTI*VTI,值为 250000。TIMER1_WIDTH 和 TIMER2_WIDTH
为行同步和场同步信号的脉冲宽度,这个宽度只需要满足 CH7024 的时序即可。
void InitTimer(void) 
{ 
   *pTIMER1_PERIOD = 1000;
   *pTIMER1 WIDTH = 336;*\piTIMER1 CONFIG = 0x00a9
```
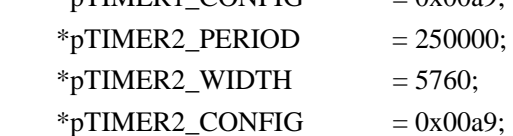

}

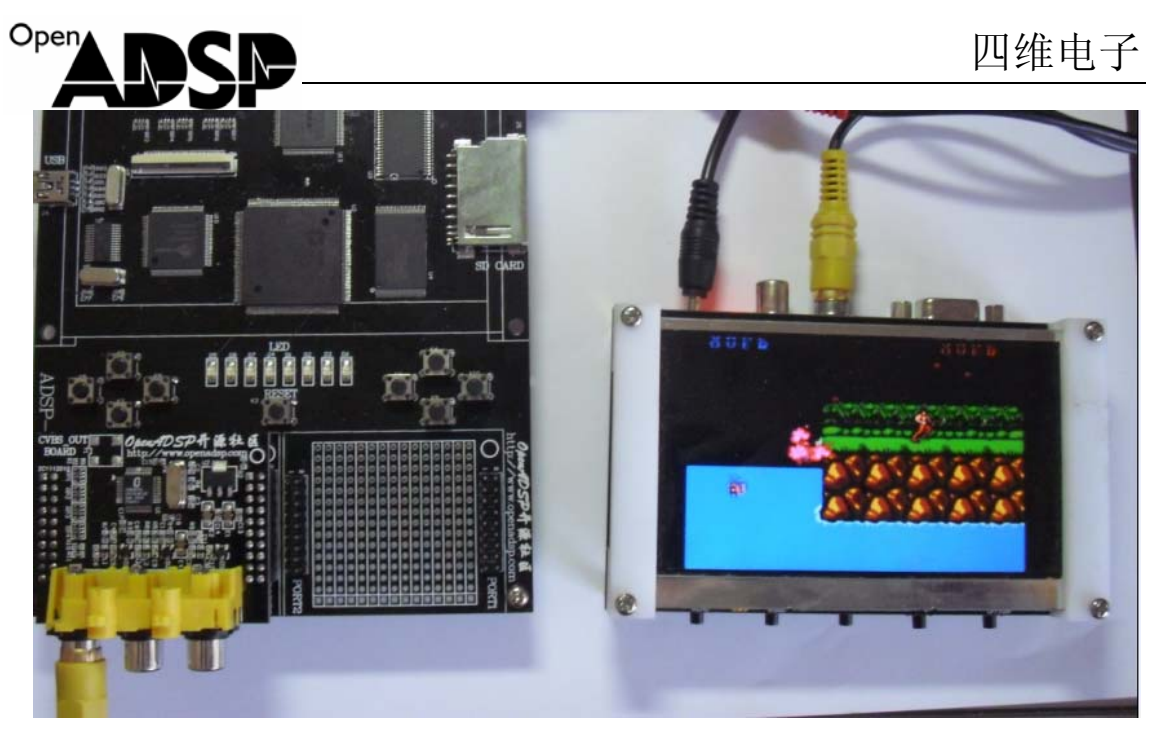

ADSP-EDU-BF53X 开发板通过 CH7024 子卡板模块输出游戏图像,由视频显示子卡板显示。